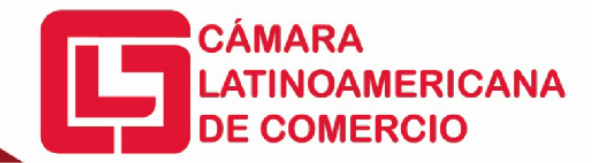

## **SÍLABO – TEMARIO**

## **Microsoft Excel 2019 – Básico**

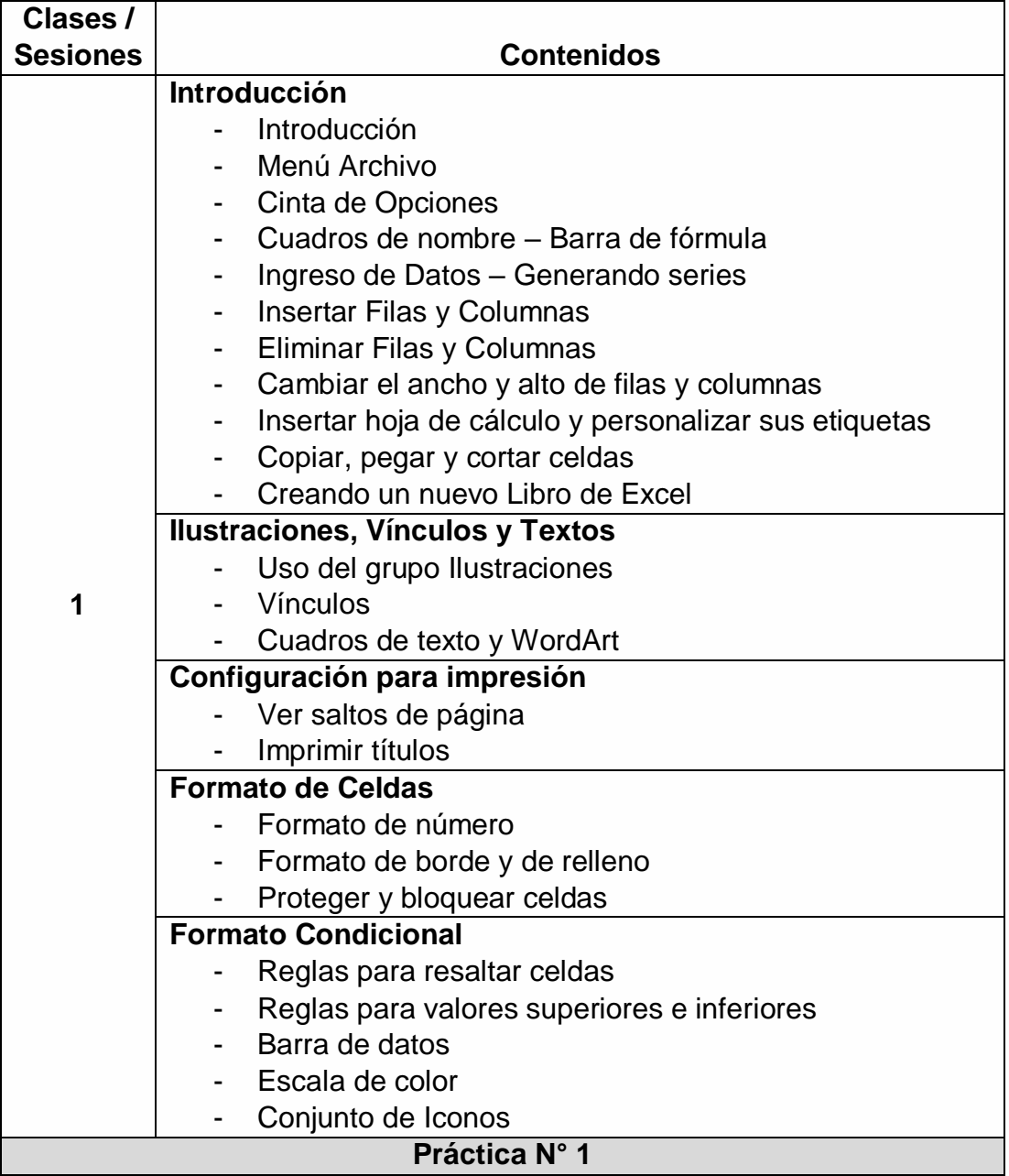

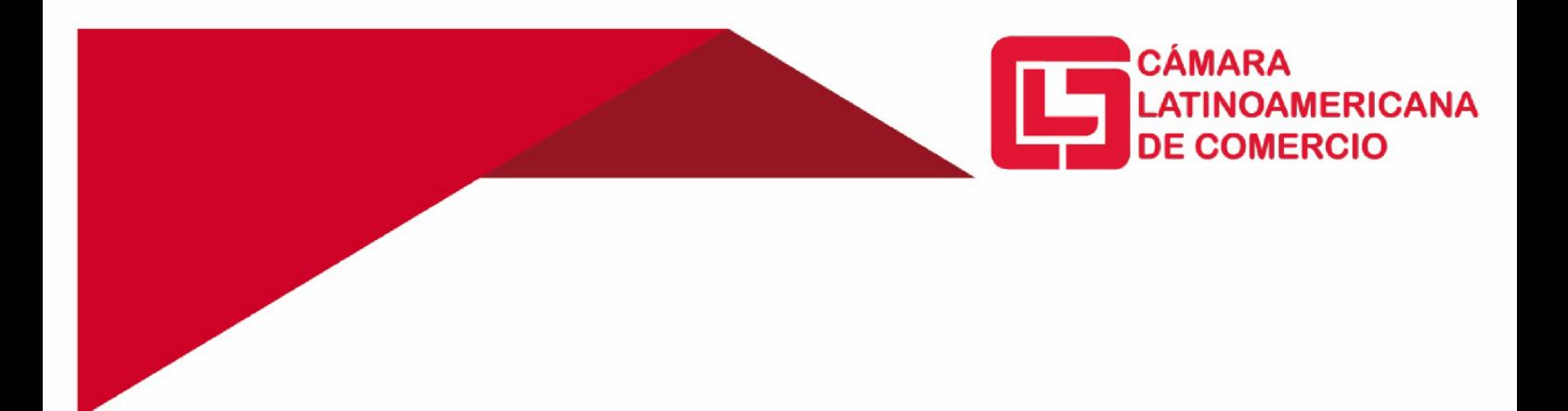

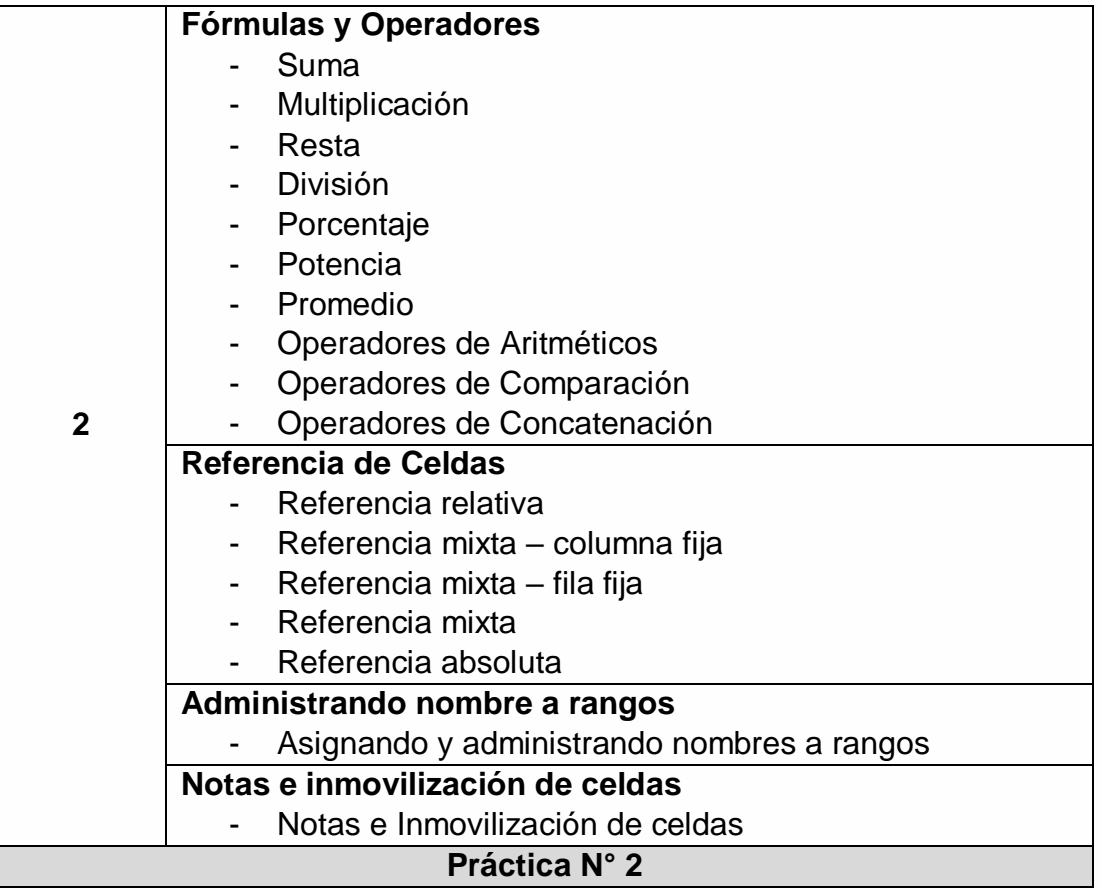

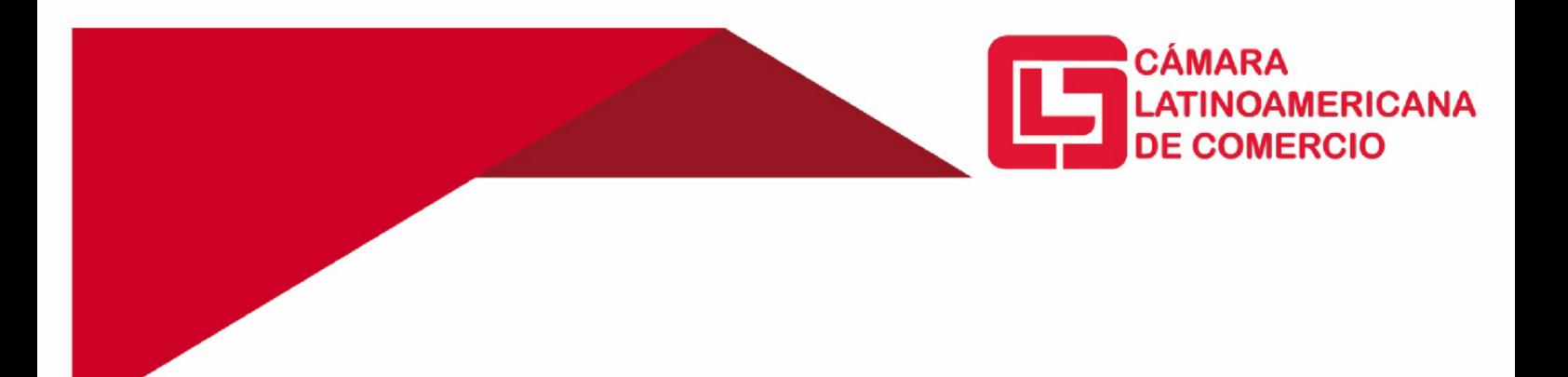

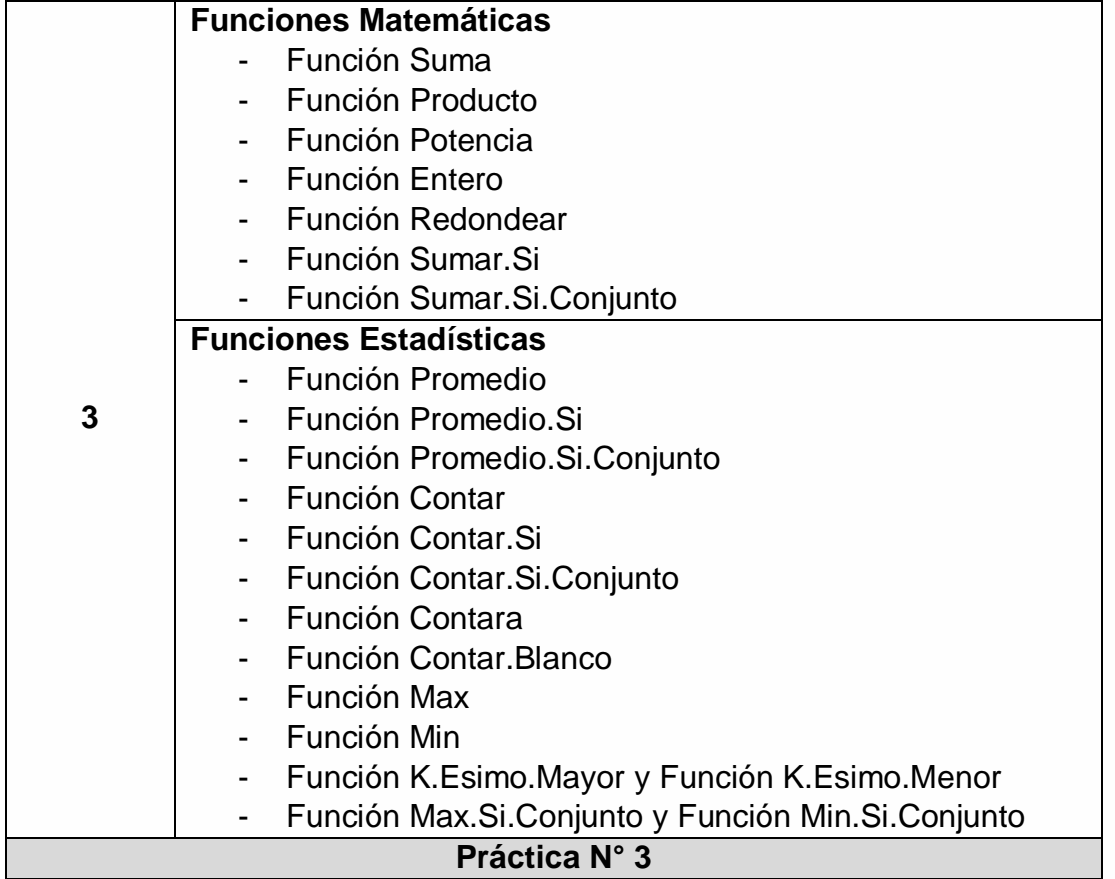

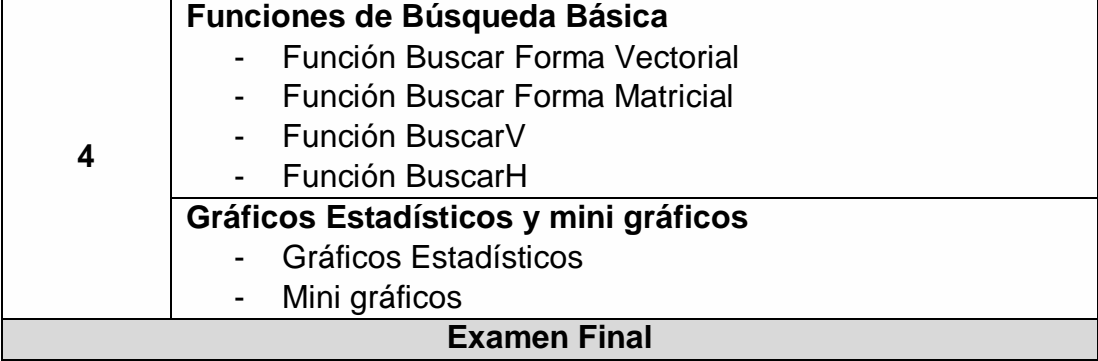